# **Microsoft Project 2013 Advanced**

Course Outline

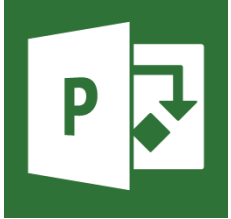

#### **Introduction**

This one-day course is for individuals who have been working in Microsoft Project for an extended amount of time or have taken the Fundamentals course. Students will learn advanced techniques with MS Project Professional 2013. Topics such as templates, custom fields, tables and views will be covered. Students will also learn how to integrate Project with other Office applications such as Microsoft Excel, Word

and PowerPoint. Reporting using Visual Reports as well as Dashboard reports will also be covered. Other topics such as master and sub-projects will be covered as well as sharing resources across projects.

#### **Audience**

This course is intended for project and portfolio managers who will be working with Project 2013 and will be responsible for creating and managing projects with Project 2013.

### **At Course Completion**

After completing this course, students will be learn about and be able to:

- Working with Templates
- Customizing Fields, Tables and Views
- Sharing data with Microsoft Office
- Advanced Dashboard & Visual Reporting
- Tracking and Analyzing Progress
- Working with Multiple Projects
- Customizing Project

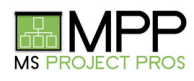

## **Microsoft Project 2013 Advanced**

Course Outline

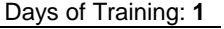

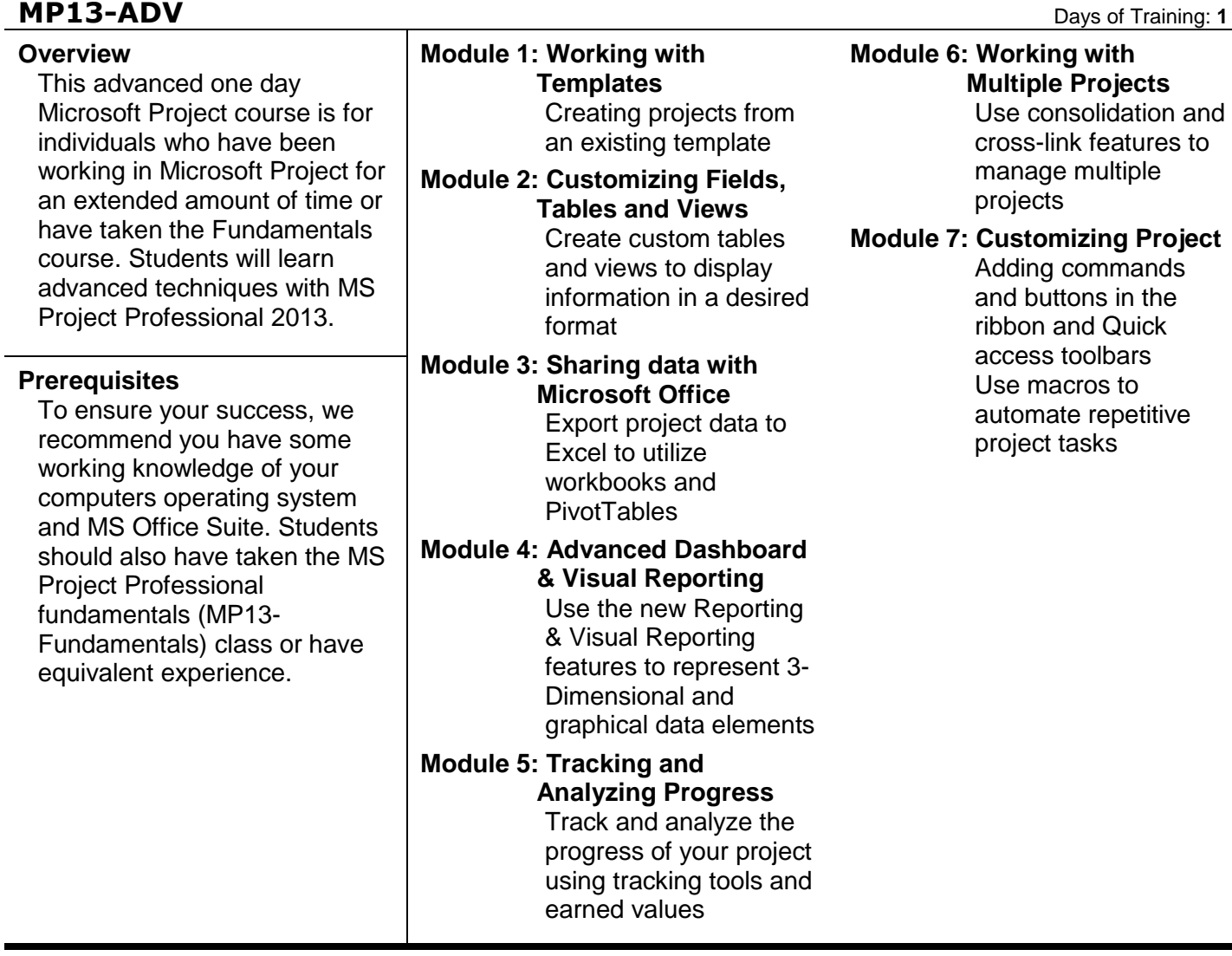

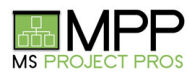